### **Основы программирования - Java** ФИСТ 1 курс

#### Власенко Олег Федосович

**Лекция 6 Списки**

# **Списки**

- Вспоминаем Си
- Односвязный список
- Двусвязный список
- Java специфика реализации списков в Java

#### Динамические структуры данных

«данные особой структуры, которые представляют собой отдельные элементы, связанные с помощью ссылок. Каждый элемент (узел) состоит из двух областей памяти: поля данных и ссылок.

Ссылки – это адреса других узлов этого же типа, с которыми данный элемент логически связан.

В языке Си для организации ссылок используются

переменные-указатели.

При добавлении нового узла в такую структуру выделяется новый блок памяти и (с помощью ссылок) устанавливаются связи этого элемента с уже существующими.

Для обозначения конечного элемента в цепи используются нулевые ссылки (NULL).»

http://k504.khai.edu/attachments/article/762/devcpp 4.pdf

#### Где и когда нужны динамические структуры данных???

#### Односвязный список

struct Node { int data; struct Node \* next; };

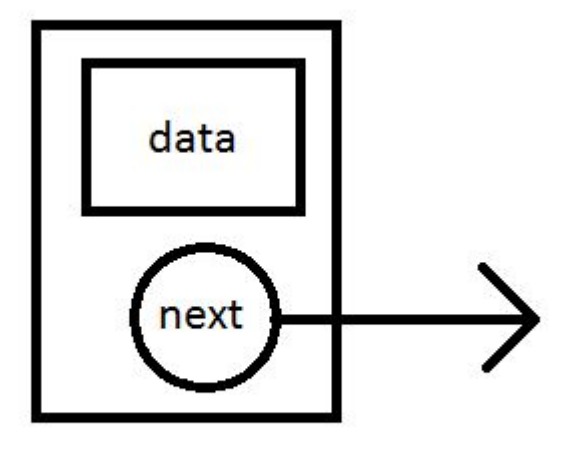

#### struct Node \* first = NULL;

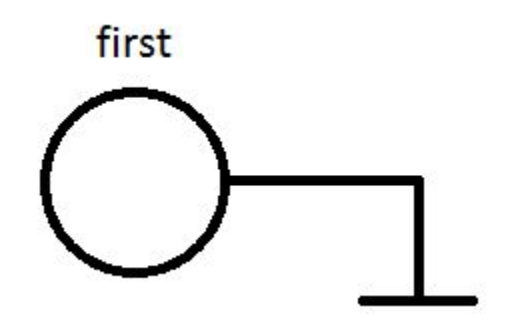

#### **Отрабатываем навыки рисования**

```
void main() {
   struct Node node1 = \{1, \text{NULL}\};struct Node node2 = \{2, NULL\};struct Node node 3 = \{3, \text{ NULL}\};
```

```
first = 8node1;
node1.next = Rnode2;
node2.next = 8node3;
```

```
printList();
```
#### Связанный список в динамической памяти

```
#define CRT SECURE NO WARNINGS
\#include \lestdio.h>
```

```
struct Node {
   int data;
   struct Node * next:
};
```

```
struct Node * first = NULL;
```
#### **Связанный список в динамической памяти (2)**

```
void printList() {
   struct Node * ptr = first;
   while (ptr != NULL) {
      printf("(\%d) -> ", ptr->data);
      ptr =ptr > next;
   }
   printf("NULL\n");
}
```
### **Связанный список в динамической памяти (3)**

void addToHead(int value) {

```
struct Node * newNode;
newNode = (struct Node*)malloc(sizeof(
              struct Node));
```

```
newNode->next = first;
newNode->data = value;
```

```
first = newNode;
```
#### **Связанный список в динамической памяти (4)**

```
int deleteFromHead()
{
   int value = first->data;
   struct Node * delNode = first;
```

```
first = first-next;free(delNode);
```
return value;

#### **Связанный список в динамической памяти (5)**

void main() {

```
addToHead(10);
printList();
```

```
addToHead(20);
printList();
```
addToHead(30); printList();

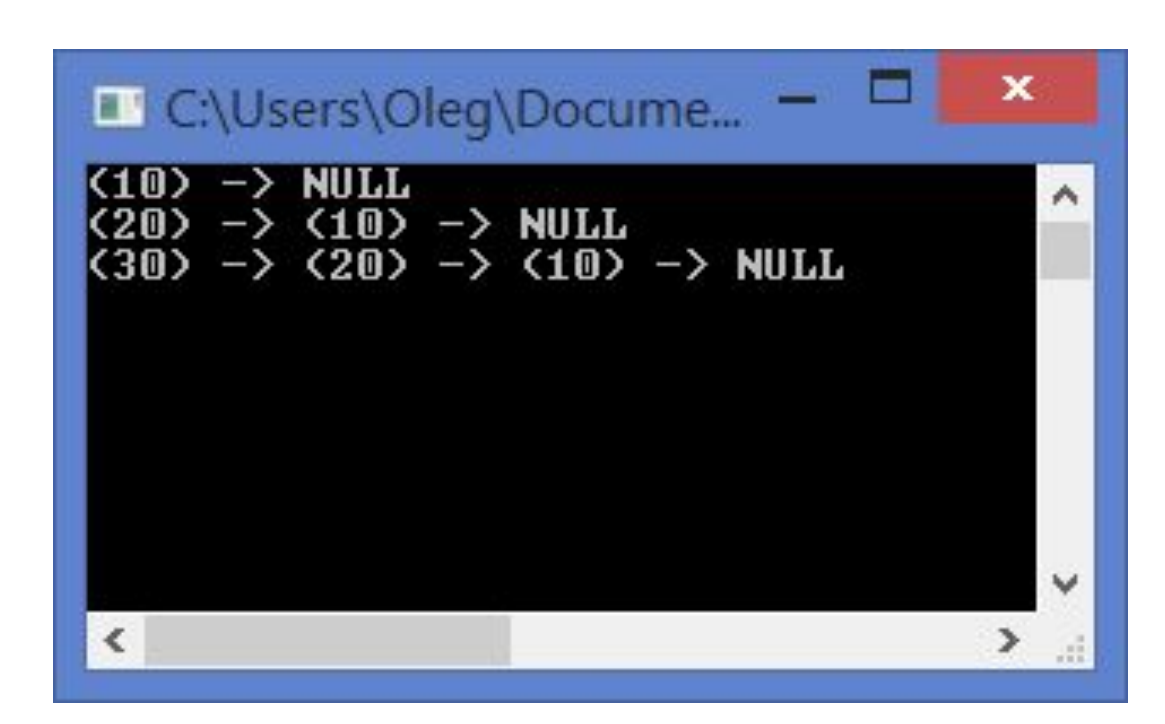

#### **Связанный список в динамической памяти (6)**

```
int x1 = deleteFromHead();
printf("x1 = %d\n\pi, x1);
printList();
```

```
int x2 = deleteFromHead();
printf("x2 = %d\n\pi", x2);
printList();
```
int  $x3 =$  deleteFromHead(); printf(" $x3 = %d\n\pi$ ",  $x3$ ); printList();

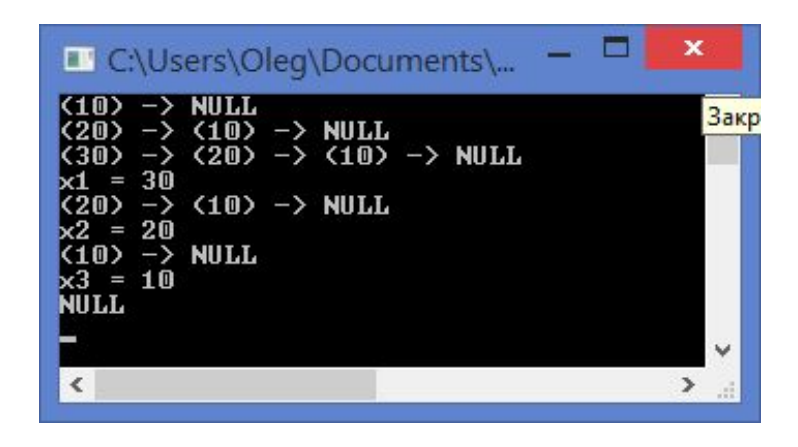

#### **Связанный список в динамической памяти (7)** int  $x4 =$  deleteFromHead();

printf(" $x4 = %d\n\pi$ ",  $x4$ ); printList();

Microsoft Visual Studio Express 2015 для Windows Desktop

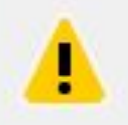

}

Вызвано исключение по адресу 0x00F31088 в Lection\_14\_1.exe: 0xC0000005: нарушение прав доступа при чтении по адресу 0x00000004.

Если для этого исключения имеется обработчик, выполнение программы может быть продолжено безопасно.

◆ Остановить при возникновении исключения этого типа Прервать выполнение и открыть параметры исключений

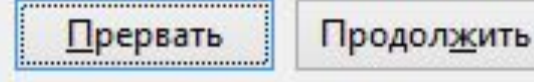

Пропустить

#### **Двусвязный список**

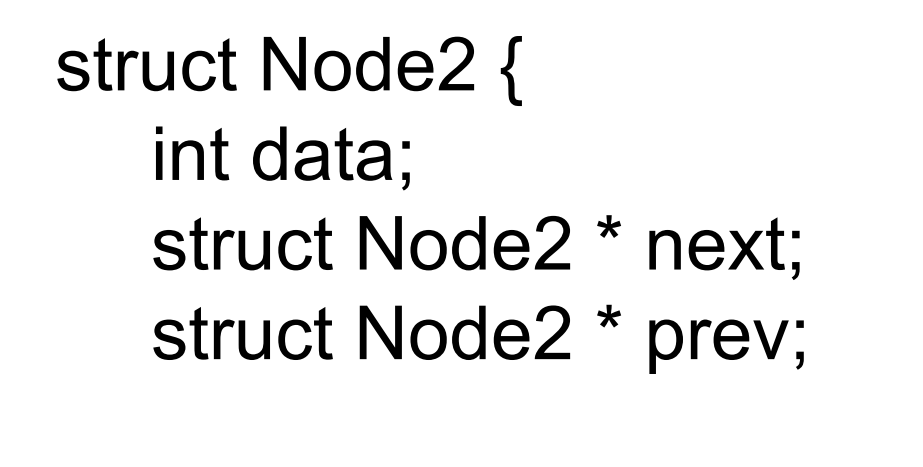

};

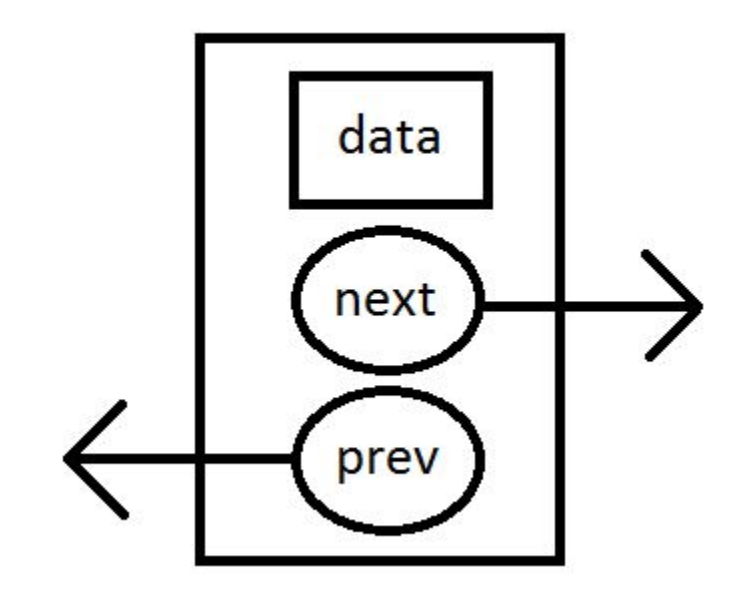

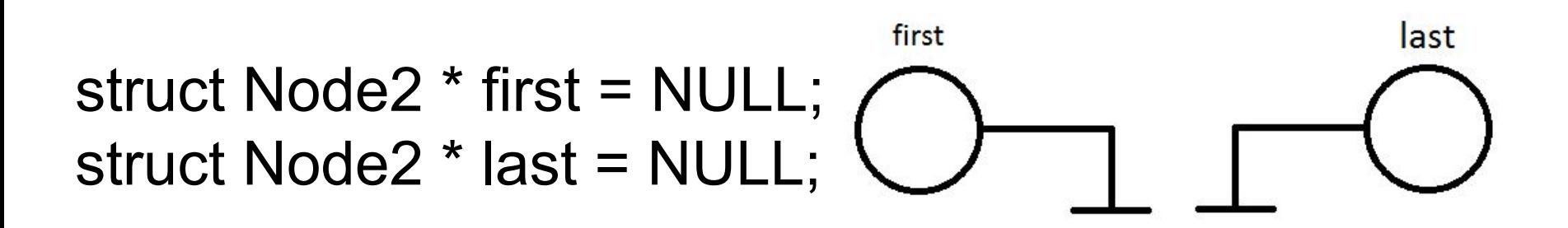

# Список на Java

- 
- -
- 
- 
- 
- 

### Интерфейс списка

public interface IList {

}

void insertToHead(int key); void deleteFromHead(); int getHeadElement(); boolean contains(int key); String toString();

### Класс узла

class Node { int key;

```
Node next;
Node prev; // previous
```

```
public Node(int key, Node next, Node prev) {
   this.key = key;
   this.next = next;
   this.prev = prev;
}
```
### Класс списка (1)

```
public class List implements IList {
   Node head; // first
   Node tail; // last
```

```
public List() {
   head = new Node(0, null, null);tail = new Node(0, head, head);head.next = tail;
   head.prev = tail;
}
```
### Класс списка (2)

```
@Override
public String toString() {
   String str = "<<";
```

```
Node p = head.next;while (p != tail) {
   str = str + p \cdot key + ";
   p = p.next;}
str = str + ">>";
```
return str;

## Класс списка (3)

@Override public void insertToHead(int key) { Node p = new Node(key, head.next, head); head.next.prev =  $p$ ; head.next  $= p$ ;

### Класс списка (4)

@Override public void deleteFromHead() {

```
if (head.next == tail) {
   return;
}
```

```
Node delNext = head.next.next;
delNext.prev = head;
head.next = delNext;
```
### Класс списка (5)

@Override public int getHeadElement() { return head.next.key;

### Класс списка (6)

```
@Override
public boolean contains(int key) {
   Node p = head.next;
   while (p != tail) \{if (p.key == key) \{return true;
       }
       p = p.next;}
   return false;
}
```
**}** *// public class List implements IList {*

### GUI для проб со списком

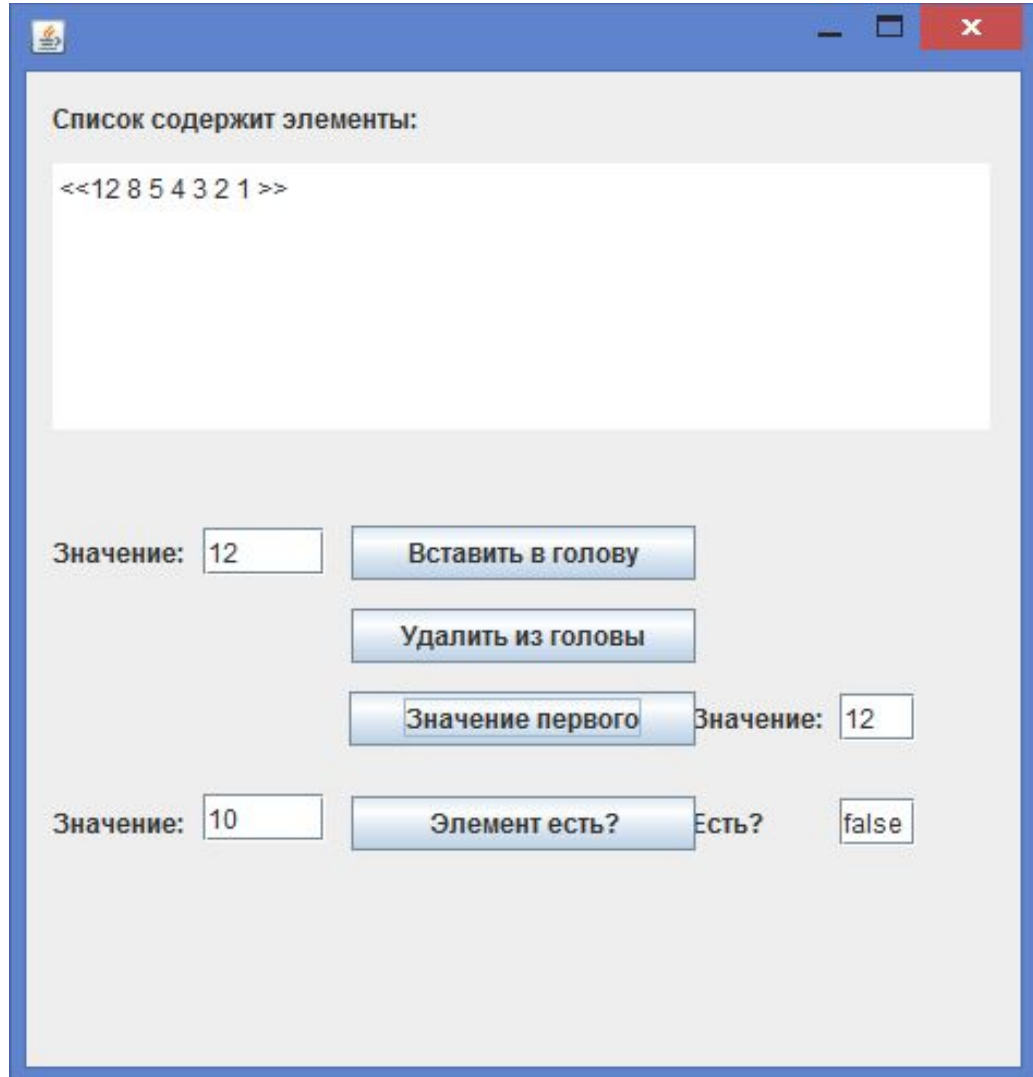

### GUI для проб со списком

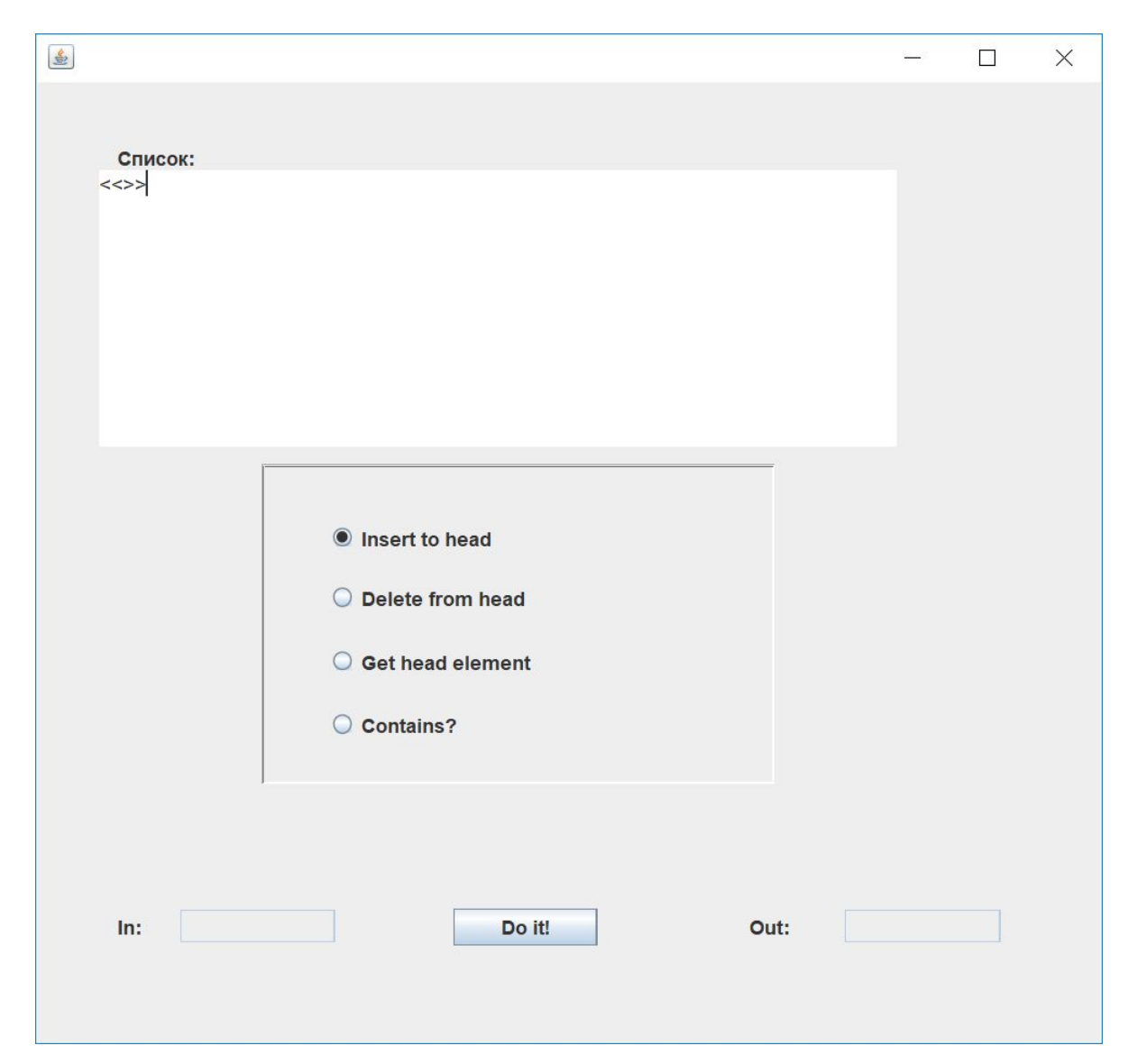

## **Спасибо за внимание!**

#### Власенко Олег Федосович

E-mail: vlasenko.oleg@gmail.com Vk: vk.com/oleg.f.vlasenko Телефон: +7 902 246 05 47